<span id="page-0-1"></span><span id="page-0-0"></span>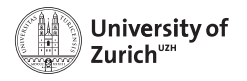

S3IT

## **IT for Research: a Journey from In-House HPC Clusters to Public Cloud Infrastructure**

Riccardo Murri,

riccardo.murri@gmail.com

#### Opinions and views expressed here are mine only, and may not reflect the official stance of UZH, its IT services, or my colleagues.

Although I have tried to report on scientific research accurately, there can still be errors and inaccuracies. They are all my faults.

#### **What is Research IT?**

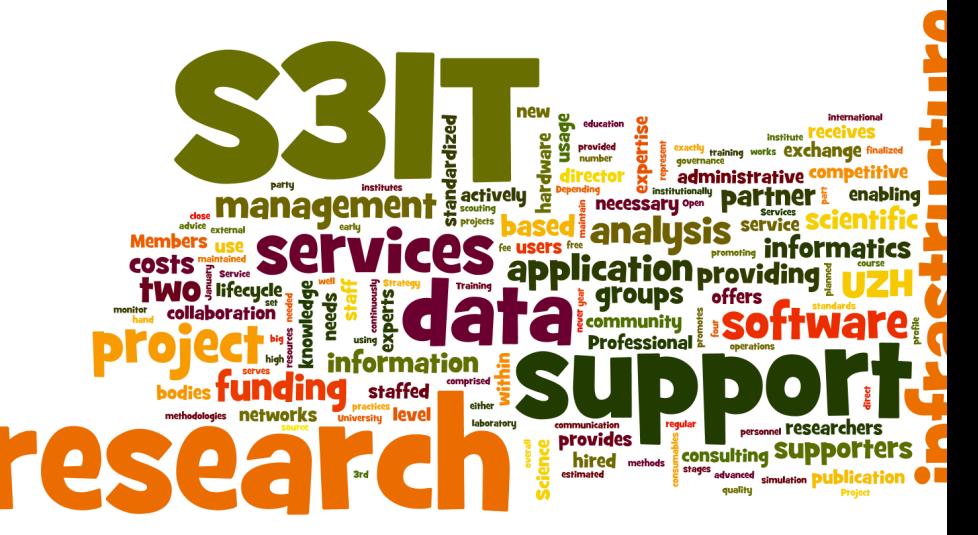

## **. . . in the words of those who do it**

"S3IT supports UZH researchers in using IT to empower their research, from consultancy to application support and access to cutting-edge cloud, cluster and supercomputing systems."

(source: <https://www.s3it.uzh.ch/>)

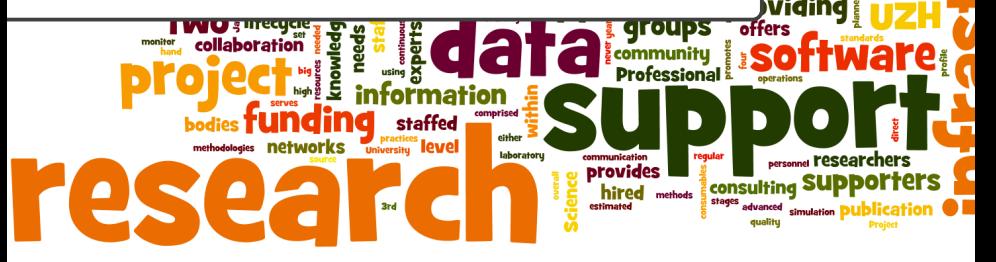

enablind

#### **. . . in the words of those who** *use* **it**

**From:** some.one@uzh.ch **Subject:** computing power

Dear Madam/Sir,

I have been invited to submit a revision of the attached paper. There are some missing numbers in Table 1, since I did not have enough computing power on my office computer to carry out these computations. A referee has asked us for them, therefore I need access to a supercomputer.

Many thanks, Some One

## **We're the ones with the big computers!**

里

Man and woman working with IBM type 704 electronic data processing machine used for making computations for aeronautical research.

*Image source: [Wikimedia](https://commons.wikimedia.org/wiki/File:IBM_Electronic_Data_Processing_Machine_-_GPN-2000-001881.jpg)*

## **Traditional options for scientific computing**

#### $\blacktriangleright$  Personal workstations

- Limited: how much computing power can fit under your desk?
- $\blacksquare$  More freedom, more responsibilities
- $\blacktriangleright$  Large shared batch-queuing systems
	- Centrally provided and administered
	- Typically a GNU/Linux cluster nowadays.

## **Large**

Can allow much larger degree of parallelism compared to own workstation.

Batchqueuing clusters

Shared

Limit is institutional money. (Dept., University, National Computing Centre)

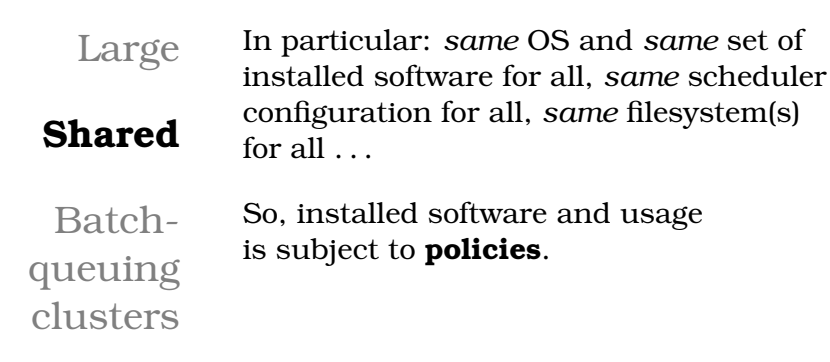

Large Shared Batchqueuing **clusters**

"Cluster" is the architecture:

- $\triangleright$  standard ("commodity") servers as compute nodes
- $\blacktriangleright$  high-performance network interconnecting them
- $\blacktriangleright$  shared filesystem(s)
- $\blacktriangleright$  job scheduler to allocate resources

*Reference:* D. Becker, Th. Sterling, et al.: *BEOWULF: A parallel workstation for scientific computation*, in: Proceedings, International Conference on Parallel Processing vol. 95, (1995). [http://www.phy.duke.edu/~rgb/](http://www.phy.duke.edu/~rgb/brahma/Resources/beowulf/papers/ICPP95/icpp95.html) [brahma/Resources/beowulf/papers/ICPP95/icpp95.html](http://www.phy.duke.edu/~rgb/brahma/Resources/beowulf/papers/ICPP95/icpp95.html)

Large Shared Batchqueuing **clusters**

Extremely successful architecture, took over HPC since the late 1990's:

- $\blacktriangleright$  replacing (expensive, inflexible) HW with SW
- $\triangleright$  worked because of economies of scale: more parallelism, more affordable

*Reference:* D. Becker, Th. Sterling, et al.: *BEOWULF: A parallel workstation for scientific computation*, in: Proceedings, International Conference on Parallel Processing vol. 95, (1995). [http://www.phy.duke.edu/~rgb/](http://www.phy.duke.edu/~rgb/brahma/Resources/beowulf/papers/ICPP95/icpp95.html) [brahma/Resources/beowulf/papers/ICPP95/icpp95.html](http://www.phy.duke.edu/~rgb/brahma/Resources/beowulf/papers/ICPP95/icpp95.html)

Large Shared **Batchqueuing** clusters

Commands to be executed are submitted to a job scheduler. (A command to be run is named a "job".)

The scheduler maintains a queue of pending jobs.

The scheduler's purpose is:

- $\triangleright$  to prioritize jobs in the queue,
- $\triangleright$  to allocate resources to starting jobs.

Site policies affect both stages.

#### **PKDGRAV3**

Large *N*-body simulation code.

- $\blacktriangleright$  Fast Multipole Method:  $O(N)$
- ► GPU Acceleration (Hybrid Computing)
- $\triangleright$  Very efficient memory usage per particle
- $\triangleright$  Asynchronous direct I/O for checkpoints, the light cone data and halo catalogs
- $\triangleright$  Communication overlaps with computation

### Written by Joachim Stadel, Doug Potter, and collaborators at UZH.

*PKDGRAV3: beyond trillion particle cosmological simulations for the next era of galaxy surveys* D. Potter, J. Stadel, R. Teyssier - Computational Astrophysics and Cosmology, 2017

Flagship mock galaxy catalog

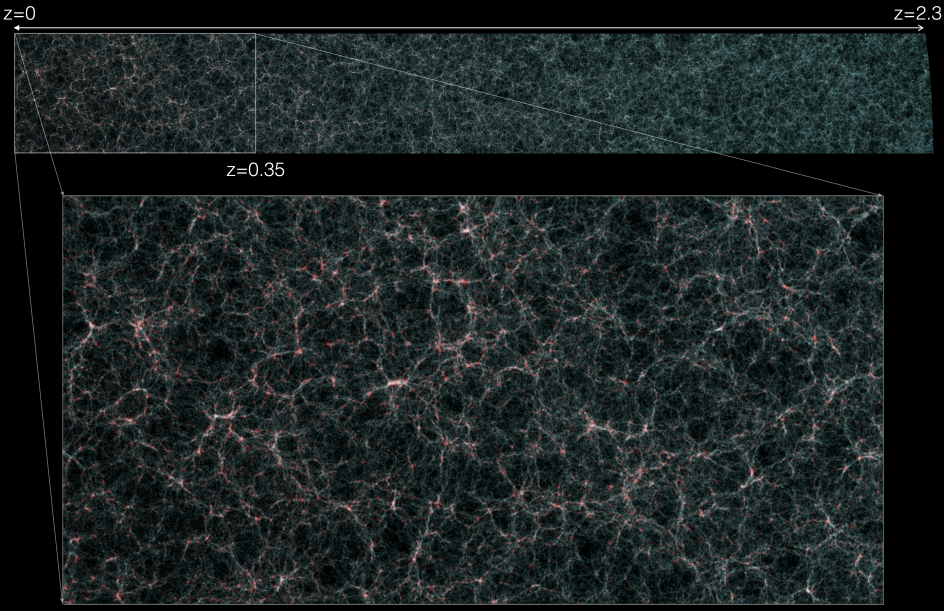

r=0 Mpc/h

 $r = 950$  Mpc/h

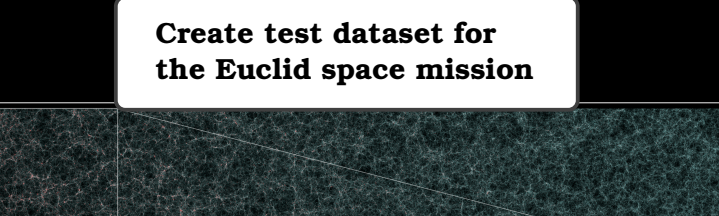

 $z = 0.35$ 

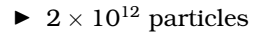

- $\triangleright$  80 hours on 4'000 nodes  $(8 \times$  CPU cores + 1 $\times$  GPU)
- on the CSCS "Piz Daint" supercomputer (2016)

 $r = 0$  Mpc/h

 $z=0$ 

For more info: [http://www.euclid-ec.org/?page\\_id=4133](http://www.euclid-ec.org/?page_id=4133)

 $r = 950$  Mpc/h

 $7 = 2.3$ 

Communication is continuous during the computation.

- $\triangleright$  one CPU core dedicated to MPI communication
- $\triangleright$  latency is more important than bandwidth!
- ▶ supported by Cray's custom "Aries" interconnect

#### **PKDGRAV3: filesystem I/O**

- $\blacktriangleright$  Light-cone: 240 TB total over 150'000 files.
	- "Final" output, post-processed in further steps of the pipeline
- $\blacktriangleright$  Checkpoints: 20 $\times$  48 TB spread over 20 $\times$  28'000 files.
	- *Synchronous:* calculation must stop and wait until file is dumped
	- approx. 2GB per file
	- $\blacksquare$  1 file per computing thread

### **PKDGRAV3: filesystem I/O**

#### $\blacktriangleright$  Light-cone: 240 TB total over 150'000 files.

- "Final" output, post-processed in further steps of the pipeline
- $\triangleright$  Checkpoints: 20 $\times$  48 TB spread over 20 $\times$  28'000 files.
	- *Synchronous:* calculation must stop and wait until file is dumped
	- approx. 2GB per file
	- 1 file per computing thread

Checkpoints are *needed* to overcome the 24h max runtime policy!

#### **TissueMAPS**

Scalable platform for image analysis of microscopy images.

- $\blacktriangleright$  Developed for image-based cell profiling
- $\blacktriangleright$  Automated workflow for microscopy image processing
- ▶ Browser-based client to explore results and command further analysis

*Reference:* "Computational Methods and Tools for Reproducible and Scalable Bioimage Analysis" — M. D. Herrmann, Ph.D. Thesis, Univ. of Zurich (2017).

## **Image-based Cell Profiling**

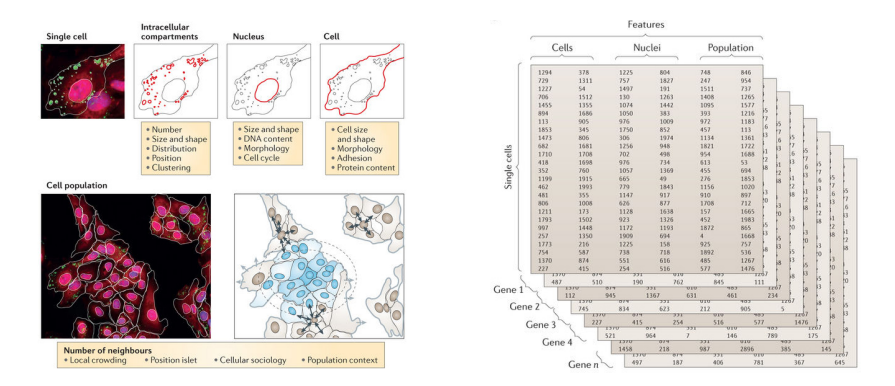

*Reference:* "Single-cell and multivariate approaches in genetic perturbation screens"

— P. Liberali, B. Snijder, L. Pelkmans, Nat. Rev. Genet., 16:18–32 (2015)

## **TissueMAPS: Demo of "Transcriptomics" data**

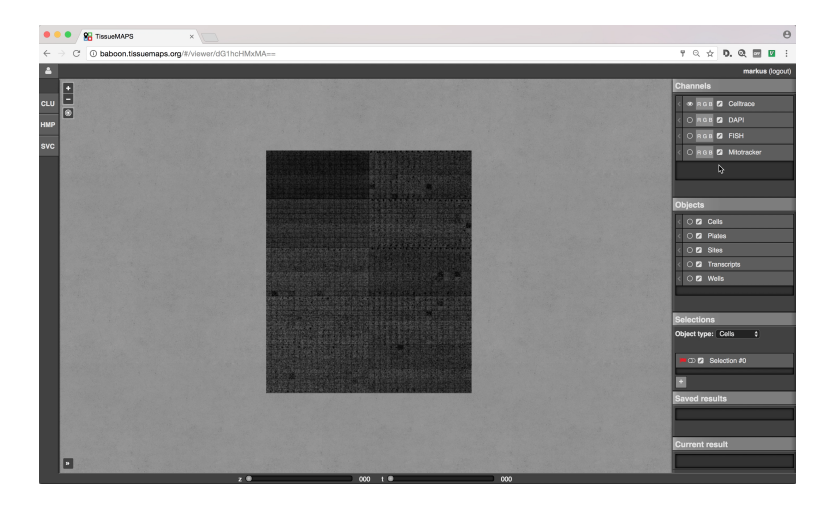

#### <https://youtu.be/Qmqf0ysDrx0>

### **TissueMAPS: computational features**

Pure "embarassingly parallel" workload:

- $\blacktriangleright$  many short-lived independent jobs
- **•** *very many* small files
- $\triangleright$  Sharded DB used to store and process real-time visualization data

For instance, in the "transcriptomics" data set:

- input microscope images:  $352'800$  images, a few MBs each
- $\triangleright$  pyramid tiles: 41'231'720, a few kB each
- ▶ DB table for object features: 650M rows

## **Conflicting requirements!**

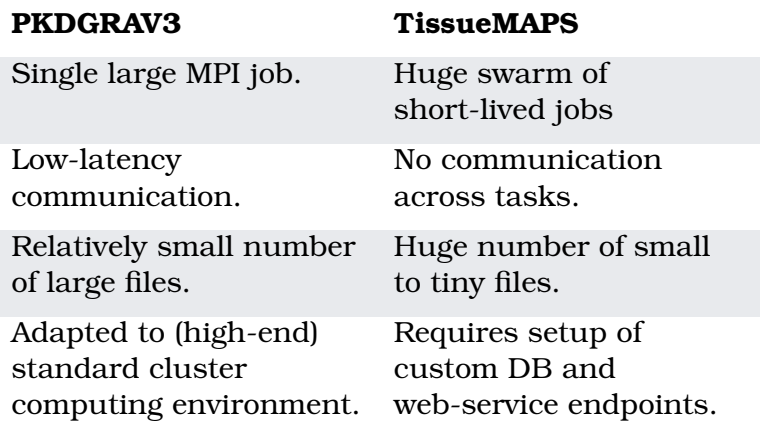

Running jobs: 236092 Transfer rate: 11.41 GiB/sec

## **World-wide LHC Computing Grid**

World-wide collaboration to process data coming out of experiments at CERN's LHC.

> **US Dept of State Geographer** C 2013-Google @ 2009 GeoBasis-DE/BKG Data SIO, NOAA, Prom Clusters to CLECO

*Image source:* [http://wlcg.web.cern.ch/](http://wlcg.web.cern.ch/wlcg-google-earth-dashboard) [wlcg-google-earth-dashboard](http://wlcg.web.cern.ch/wlcg-google-earth-dashboard)

Running jobs: 236092 Transfer rate: 11.41 GiB/sec

## **World-wide LHC Computing Grid**

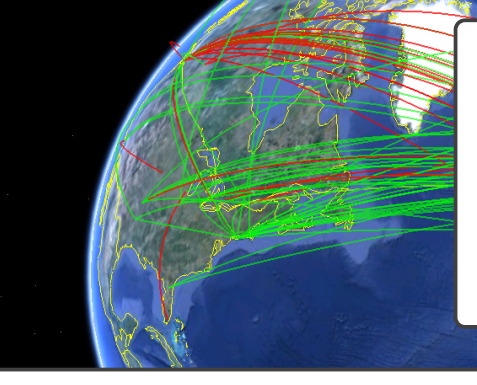

Instrumental in finding the Higgs boson in 2012.

- $\triangleright$  4 years of experiments
- $\triangleright$  60 PB of data processed
- <sup>I</sup> 485'000 CPU cores max
- $\triangleright$  2M jobs processed per day

World-wide collaboration to process data coming out of experiments at CERN's LHC.

> **US Dept of State Geographer**  $O$  2013-Google © 2009 GeoBasis-DE/BKG Data SIO, NOAA, Rrom Clusters to Cloud 20

*Image source:* [http://wlcg.web.cern.ch/](http://wlcg.web.cern.ch/wlcg-google-earth-dashboard) [wlcg-google-earth-dashboard](http://wlcg.web.cern.ch/wlcg-google-earth-dashboard) World-wide federation of computing clusters, used to process data coming out of the LHC.

Large software stack to distribute data and process it.

- $\blacktriangleright$  Mostly custom-built
- $\triangleright$  Requires installation and maintenance of specific Linux distribution, which is guaranteed to work with the entire software stack.

World-wide federation of computing clusters, used to process data coming out of the LHC.

Large software stack to distribute data and process it.

- $\blacktriangleright$  Mostly custom-built
- $\triangleright$  Requires installation and maintenance of specific Linux distribution, which is guaranteed to work with the entire software stack.

Force entire infrastructure to run SL6.*x*?

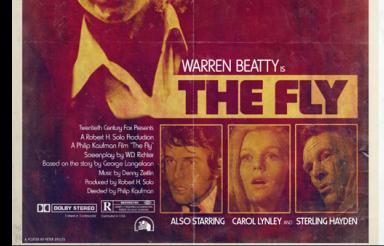

Images Copyright © 2015 Peter Stults [https://www.behance.net/gallery/25965817/](https://www.behance.net/gallery/25965817/What-If-Movie-Posters-Vol-V) [What-If-Movie-Posters-Vol-V](https://www.behance.net/gallery/25965817/What-If-Movie-Posters-Vol-V)

**MAX VON SYDOW** as SIGMUND FREUD

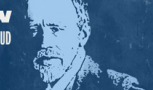

How does the "vox populi" on Twitter affect a movie's performance at the box office?

> A prison planet full of the most dangerous

**WITH ONE TOUCH** THIS MAN WILL **GAIN ALL YOUR SECRETS AND KNOW HOW** YOU WILL DIE! **STAY AWAY IF YOU DARE!** 

**PAMELA GRIER IS BACK** ΙŃ

**MARY STUART MASTERSO 70DIA** 

WILLIAM-PETERSEN

"Tweeting to Success? Word of Mouth with Consumer and Firm Learning in the Motion Picture Industry" *(work in progress)* — L. Deer, P. Chintagunta, and G. S. Crawford, [http://lachlandeer.github.io/](http://lachlandeer.github.io/pages/research.html) [pages/research.html](http://lachlandeer.github.io/pages/research.html)

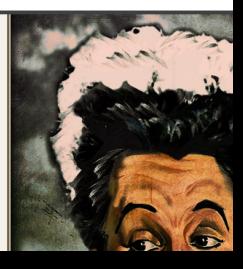

Try and isolate mechanisms by which Twitter is influencing demand — a computational experiment.

- $\blacktriangleright$  Get the data:
	- Twitter stream dump
		- $\blacktriangleright$  300 movies
		- $\triangleright$   $\pm$  6 months from release date
	- Box Office performance
- ▶ Analyze & Model
	- 85% of Tweets are in the English language
		- **Filter** out the rest!
	- **Categorize** each Tweet
		- $\blacktriangleright$  advertisement, buzz, review
			- each category may affect the dynamics differently
	- **Compute** sentiment score of tweets
	- **Correlate** to Box Office timeseries data

Try and isolate mechanisms by which Twitter is influencing demand — a computational experiment.

- $\blacktriangleright$  Get the data:
	- Twitter stream dump
		- $\blacktriangleright$  300 movies
		- $\triangleright$  + 6 months from release date

 $\blacksquare$  Box Office perform

Classical data science workflow!

- ▶ Analyze & Model
	- $\blacksquare$  85% of Tweets and

 $=$  **Filter** out the

Spark/Hadoop are the go-to tools.

- **Categorize** each
	- $\blacktriangleright$  advertisement, buzz, review

— each category may affect the dynamics differently

- **Compute** sentiment score of tweets
- **Correlate** to Box Office timeseries data

Try and isolate mechanisms by which Twitter is influencing demand — a computational experiment.

- $\blacktriangleright$  Get the data:
	- Twitter stream dump
		- $\blacktriangleright$  300 movies
		- $\triangleright$  + 6 months from release date
	- $\blacksquare$  Box Office perform
- Classical data science workflow!

- ▶ Analyze & Model
	- $\blacksquare$  85% of Tweets at  $=$  **Filter** out the
	- **Categorize** each
		- $\blacktriangleright$  advertisement  $-$  each categon
- - differently

Spark/Hadoop are the go-to tools.

Oh, wait. . . Do we have a Hadoop cluster here?

- **Compute** sentiment score of tweets
- **Correlate** to Box Office timeseries data

*" There's no problem we cannot solve by adding one more layer of indirection." — [Fundamental Theorem of Software Engineering](https://en.wikipedia.org/wiki/Fundamental_theorem_of_software_engineering)*

### **Abstract away the Infrastructure Layer!**

Use *Infrastructure-as-a-Service* as a base for providing compute infrastructure.

We can create and setup ad-hoc computing infrastructures:

- *dedicated*: no sharing, exactly the software and policies you want
- **•** *ephemeral:* create when idea comes, dispose when experiment is over

## **IaaS cloud computing**

- *1.* Provision *virtual* resources:
	- virtual machines (VM)
	- **block and object storage**
	- software-defined networking
- *2.* Network-accessible API for control
	- allows *scripting* the set-up and tear-down of infrastructure
	- "infrastructure as code"

## *1.* Reproducibility

- You can re-create the exact same infrastructure at a later time.
- *2.* Version Control
- *3.* Easy to clone/adapt
- *4.* Readability

- *1.* Reproducibility
- *2.* Version Control
	- can easily roll back changes!
	- $\textcolor{red}{\blacksquare}$  precise log of how the infrastructure evolved over time
	- $\blacksquare$  ... plus all niceties that we have from coding environments
- *3.* Easy to clone/adapt
- *4.* Readability

- *1.* Reproducibility
- *2.* Version Control
- *3.* Easy to clone/adapt
	- $\blacksquare$  It's just text files!
	- Good configuration/deployment tools have a programming languages: functions allow defining *"parametric infrastructure"*
- *4.* Readability

- *1.* Reproducibility
- *2.* Version Control
- *3.* Easy to clone/adapt
- *4.* Readability
	- Well-written code counts as documentation of the infrastructure setup

## **"Software-defined Sysadmin"**

*However,* there are infrastructure setup chores:

- $\triangleright$  e.g., software installation and configuration
- $\triangleright$  now you must do these yourself!

[ElastiCluster](http://gc3-uzh.ch.github.io/elasticluster/) is our solution for automation of basic sysadmin tasks: provisioning and initial setup of a computing infrastructure.

ElastiCluster provides a **command line tool** and a Python API to **create, set up and resize** computing clusters hosted on IaaS cloud infrastructures.

Main function is to get a compute cluster up and running with a single command.

Effectively, a wrapper around **[Ansible](#page-0-1)** which provides:

- $\triangleright$  idempotent configuration playbooks
- $\triangleright$  no-bootstrap remote actions via SSH

## **ElastiCluster features (1)**

#### *Computational clusters supported:*

- $\blacktriangleright$  Batch-queuing systems:
	- **SLURM**
	- GridEngine
	- Torque+MAUI
	- HTCondor
- $\triangleright$  Spark / Hadoop 2.x

 $\blacktriangleright$  Mesos

## *Distributed storage:*

- $\triangleright$  CephFS
- $\blacktriangleright$  GlusterFS
- $\blacktriangleright$  HDFS
- OrangeFS/PVFS

## *Optional add-ons:*

- $\triangleright$  Ganglia
- $\blacktriangleright$  JupyterHub
- $\blacktriangleright$  EasyBuild

*(Grayed out items have not been tested in a while. . . )*

## **ElastiCluster features (2)**

Run on multiple clouds:

- $\blacktriangleright$  Amazon EC2
- $\triangleright$  Google Compute Engine
- $\triangleright$  OpenStack
- $\triangleright$  MS Azure
- $\blacktriangleright$  ... and anything [supported by LibCloud](http://libcloud.readthedocs.io/en/latest/supported_providers.html)

Supports several distros as base OS:

- <sup>I</sup> Debian 7.x (*wheezy)*, 8.x *(jessie)*
- <sup>I</sup> Ubuntu 14.04 *(trusty)*, 16.04 *(xenial)*
- $\blacktriangleright$  CentOS 6.x, 7.x
- $\blacktriangleright$  Scientific Linux 6.x

**ElastiCluster Demo**

# ElastiCluster

## **SLURM** cluster on Ubuntu 14.04

<https://youtu.be/DDm6-QEnNsU>

R. Murri, UZH [From Clusters to Cloud](#page-0-0) 2017-11-06

## **Typical use cases**

- $\triangleright$  On demand provisioning of computational clusters
- ▶ Clusters/servers for **Teaching**
- **Festing** new software or configurations
- ► **Scaling** a permanent computing infrastructure

#### TissueMAPS

Deploy on cloud: compute cluster + parallel DB + web front-end

#### WLCG

#### ■ Deploy compute cluster with SL6.*x*

#### "Twitter Effect on Movies" experiment

■ Deploy Spark + JupyterHub

#### PKDGRAV3

#### **:-)** TissueMAPS

- Deploy on cloud: compute cluster + parallel DB + web front-end
- WLCG
	- Deploy compute cluster with SL6.*x*

#### "Twitter Effect on Movies" experiment

■ Deploy Spark + JupyterHub

#### PKDGRAV3

#### **:-)** TissueMAPS

- Deploy on cloud: compute cluster + parallel DB + web front-end
- **:-)** WLCG
	- Deploy compute cluster with SL6.*x* "Twitter Effect on Movies" experiment
		- Deploy Spark + JupyterHub

#### PKDGRAV3

**:-)** TissueMAPS

■ Deploy on cloud: compute cluster + parallel DB + web front-end

**:-)** WLCG

- Deploy compute cluster with SL6.*x*
- **:-)** "Twitter Effect on Movies" experiment
	- Deploy Spark + JupyterHub

PKDGRAV3

**:-)** TissueMAPS

■ Deploy on cloud: compute cluster + parallel DB + web front-end

**:-)** WLCG

- Deploy compute cluster with SL6.*x*
- **:-)** "Twitter Effect on Movies" experiment
	- Deploy Spark + JupyterHub

**:-(** PKDGRAV3

Example: JupyterHub+Spark clusters

- $\triangleright$  for teaching courses (e.g., data science), or
- $\triangleright$  for short-lived events (e.g., workshops).

## **Key ingredient is the ability to apply custom Ansible playbooks** on top of the standard ones, to make per-event customizations.

## **Scaling permanent clusters**

#### Example: additional WLCG cluster for ATLAS analysis hosted on [SWITCHengines](http://engines.switch.ch/)

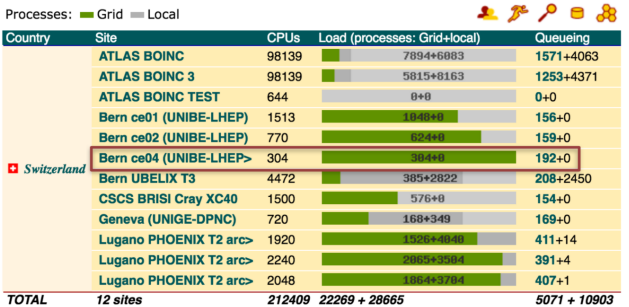

*Reference:* S. Haug and G. F. Sciacca,

"ATLAS computing on Swiss Cloud SWITCHengines", CHEP 2016

R. Murri, UZH [From Clusters to Cloud](#page-0-0) 2017-11-06

## **Scaling permanent clusters**

Example: additional WLCG cluster for ATLAS analysis hosted on [SWITCHengines](http://engines.switch.ch/)

*"A 304 virtual CPU core Slurm cluster was then started with one command on the command line. This process took about one hour. A few post-launch steps were needed before the cluster was production ready. However, a skilled system administrator can setup a 1000 core elastic Slurm cluster on the SWITCHengines within half a day. As a result the cluster becomes a transient or non-critical component. In case of failure one can just start a new one, within the time it would take to get a hard disk exchanged."*

*Reference:* S. Haug and G. F. Sciacca,

"ATLAS computing on Swiss Cloud SWITCHengines", CHEP 2016

## **An Outlook into the Future (1)**

#### **Cloud is a game-changer**

- $\blacktriangleright$  Reliable managed infrastructure
- $\triangleright$  IT support work moves to software layer
- $\triangleright$  Levels the playground: small and large centers can all use the same infrastructure

## **An Outlook into the Future (2)**

#### **HPC batch clusters are here to stay**

- $\triangleright$  Docker is the new packaging format (e.g., [BIDS\)](http://bids-apps.neuroimaging.io/about/)
- $\triangleright$  Batch systems evolve to support containers [\(Singularity,](http://singularity.lbl.gov/) [Shifter\)](https://github.com/NERSC/shifter)
- $\triangleright$  Next step: AWS batch?

## **An Outlook into the Future (3)**

#### **Access to data is** *the* **problem**

- <sup>I</sup> Experimental science *does* data processing
- $\blacktriangleright$  Instruments are on-site, how do you move data to a (distant) cloud?
- $\blacktriangleright$  How do you make it accessible to multiple workers?

## **An Outlook into the Future (4)**

#### **Computation moving to frameworks that abstract away infrastructure details.**

- $\triangleright$  We already see this happening, e.g., with Spark, Snakemake, Tensorflow, . . .
- $\blacktriangleright$  More frameworks coming!

## **An Outlook into the Future (5)**

#### **But in the end, it's a people's thing**

- $\triangleright$  IT support moving closer to researchers and away from infrastructure
- $\blacktriangleright$  Interdisciplinary teams will be key

#### **It's teamwork!**

**Special thanks go to . . .**

#### **. . . to the ElastiCluster fellow devs:** Antonio Messina, Nicolas Bär

#### **. . . to my colleagues at GC3/S3IT:** Sergio Maffioletti, Tyanko Aleksiev

**. . . to the Scientists who contributed:** Lachlan Deer, David Dreher, Markus D. Herrmann, Lucas Pelkmans, Doug Potter, Joachim Stadel

# **Thanks!**

(Any questions?)